УДК 6.106.11.03 *Біленко А. О.*

Студент 1 курсу факультету обліку і аудиту ХНЕУ

# **ВИКОРИСТАННЯ ІНФОРМАЦІЙНИХ ТЕХНОЛОГІЙ У БАНКІВСЬКИХ УСТАНОВАХ**

*Анотація. Розглянуто використання інформаційних технологій у банківських установах. Проаналізовано хід проведення кредитних та депозитних операцій за допомогою інформаційних технологій.*

*Аннотация. Рассмотрено использование информационных техноглогий в банковских учереждениях. Проанализирован ход проведения кредитных и депозитных операций с помощью информацинноых технологий.*

*Annotation. Using information technologies in banking institutions has been considered. Conducting credit and deposit operations with the help of information technologies was analyzed.*

*Ключові слова: банківська система, інформаційні технології, кредитні та депозитні операції.*

Автоматизація на практиці здійснюється в різних формах, на базі різних апаратних і програмних засобів. Це значною мірою знижує трудомісткість облікових робіт, підвищує вірогідність зведень та якість рішень, що приймаються.

Технології виконання кредитних і депозитних операцій за змістом, послідовністю виконання та способами формування даних взаємоблизькі, тому їх доцільно розглядати в єдиному циклі технологічних процесів автоматизованої обробки даних.

Один з методів полегшення розрахунків кредитів та депозитів є використання програмного середовища Visual Basic for Applications (VBA). Переваги VBA [1]:

висока швидкість створення програм із графічним інтерфейсом для MS Windows;

простий синтаксис, що дозволяє дуже швидко освоїти мову;

можливість як компіляції в машинний код, так і інтерпретації під час налагодження.

Програма, створена в середовищі VBA, проста у використанні і не потребує особливих знань. Вона дозволяє повністю автоматизувати розрахунок кредиту чи депозиту.

Наприклад, для обчислення кінцевої суми кредиту чи депозиту фахівцю треба проаналізувати та опрацювати велику кількість інформації: суму кредиту чи депозиту, відсоткову ставку, циклічність начислення відсотків, термін розміщення кредиту чи депозиту і т. д. А в програмному середовищі VBA це можна зробити дуже швидко, варто тільки створити свою власну програму, ввести туди ті критерії, які будуть необхідні для розрахунку кінцевої суми. Банківському робітнику залишається тільки ввести деякі дані, а всі розрахунки програма виконає самостійно. Приклад форми для реалізації такої програми проілюстровано на рис. 1.

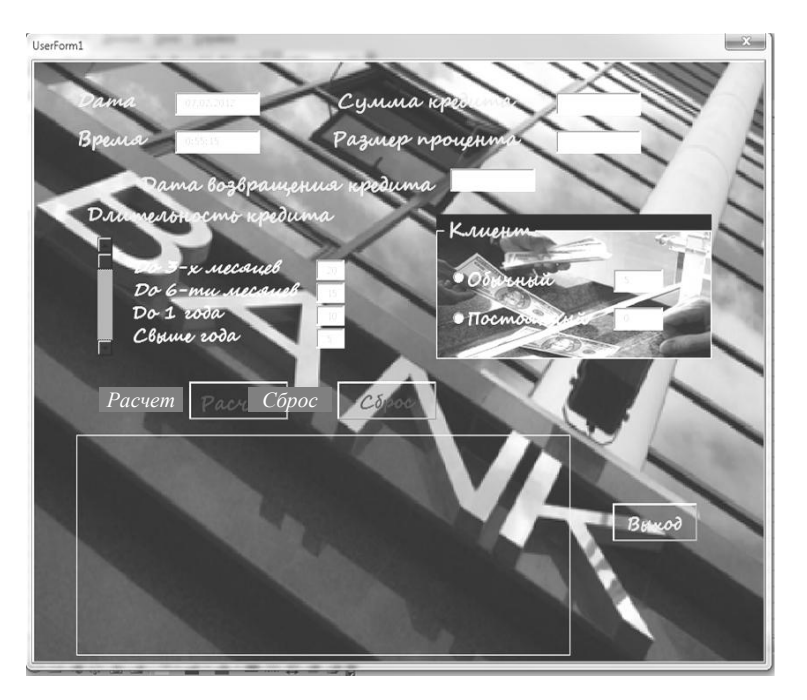

© Біленко А. О., 2012

\_\_\_\_\_\_\_\_\_\_

## Рис. 1. **Вигляд форми до реалізації**

Ця програма дозволяє підрахувати кінцеву суму, яку повинен повернути клієнт, згідно з усіма процентами по кредиту. У даному випадку ці проценти нараховуються залежно від того, чи клієнт постійний та від суми і терміну кредиту. Працівнику банківської системи потрібно поставити відмітку, щодо постійного користування банківськими послугами даного клієнта, ввести суму, яку бере в кредит клієнт та дату повернення кредиту. Програма самостійно порахує срок кредиту та автоматично надасть потрібні значення процентів згідно з усіма назначеними категоріями. На рис. 2 додано фрагмент програмного коду.

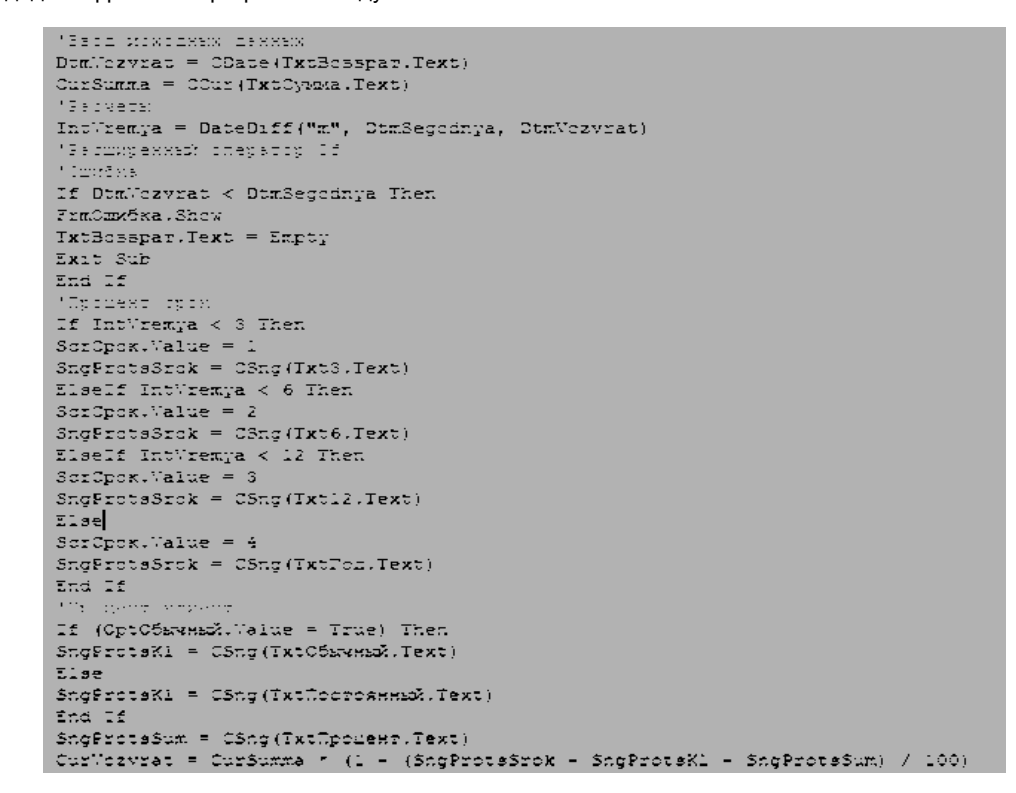

## Рис. 2. **Фрагмент програмного коду**

Також, якщо працівник випадково введе неправильну дату (тобто, яка вже пройшла), то програма сповістить про помилку. Програмний код помилки зображено на рис. 3.

```
MEasurgeness chepation Id
Production
If DumNozvrat < DumSegodnya Then
FrmCrz5ka.Show
TxtBosspar.Text = Empty
Exit Sub
End If
```
## Рис. 3. **Програмний код помилки**

Таким чином, форма після реалізації програми матиме вигляд, наведений на рис. 4.

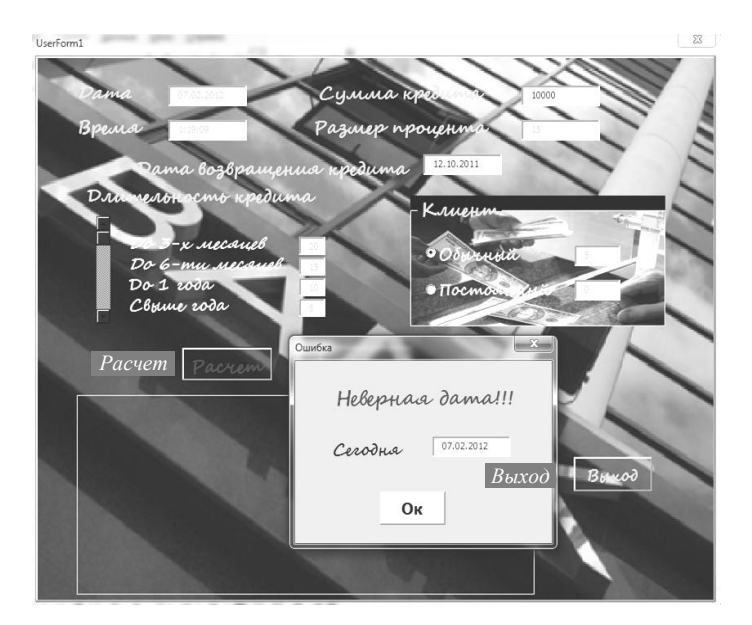

Рис. 4. **Реалізація програми (з помилкою)** Або ж такий, який наведено на рис. 5.

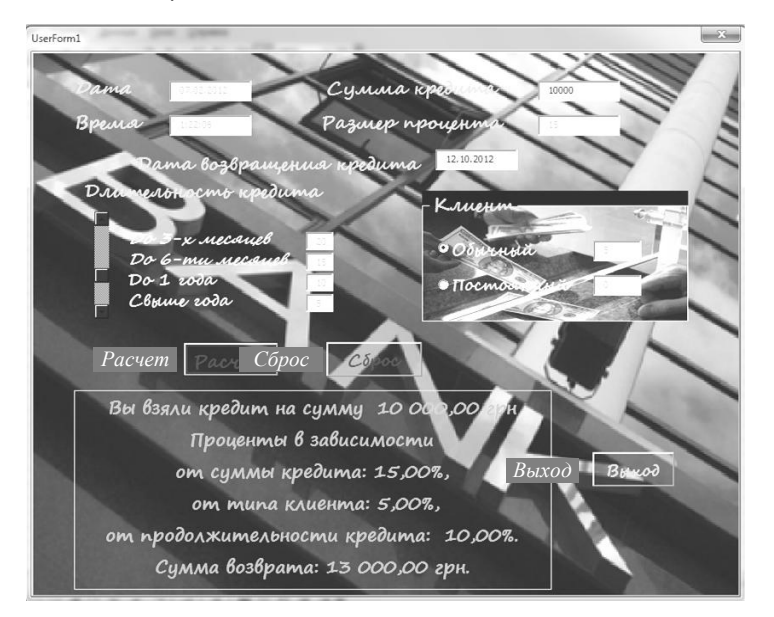

#### Рис. 5. **Реалізація програми**

Отже, можна зробити висновок, що впровадження програмного середовища VBA у банківську систему сприятиме таким процесам:

упорядкування надання кредитів чи прийняття депозитів;

зниження кількості бухгалтерських помилок в обчисленні кінцевої суми кредиту (депозиту);

підвищення оперативності банку.

Отже, проаналізувавши виконання банківських операцій, таких, як надання кредиту та прийняття депозиту, за допомогою програмного середовища VBA, можна зробити висновок, що це дає змогу:

економити оборотні засоби;

знизити кількість помилок при обчисленні;

збільшити кількість можливих операцій;

зменшити витрати і т. д.

Отже, використання програмного середовища Visual Basic for Application може значно полегшити розрахунки кінцевої суми кредиту чи депозиту та зробити виконання таких операцій максимально легкими та ефективними.

*Наук. керівн. Ковріжних І. П.*

\_\_\_\_\_\_\_\_\_\_\_\_

**Литература:** 1. Опис VBA [Електронний ресурс]. – Режим доступу : http://reff.net.ua. 2. Інформаційні системи у фінансовокредитних установах [Електронний ресурс]. – Режим доступу : http://slv.com.ua. 3. Удосконалення механізму здійснення кредитних операцій [Електронний ресурс]. – Режим доступу [: http://www.ukrreferat.com.](http://www.ukrreferat.com/)